## SAP ABAP table UMB\_ESAX\_BSCMVQS {Proxy Struktur (generiert)}

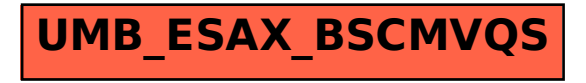